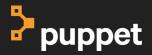

# containerd, What does it mean for me?

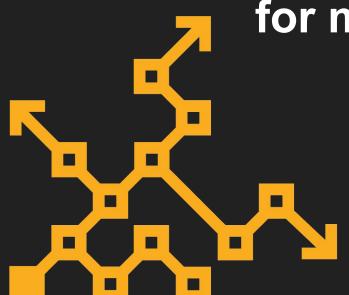

Scott Coulton
Principal Software Engineer
Puppet

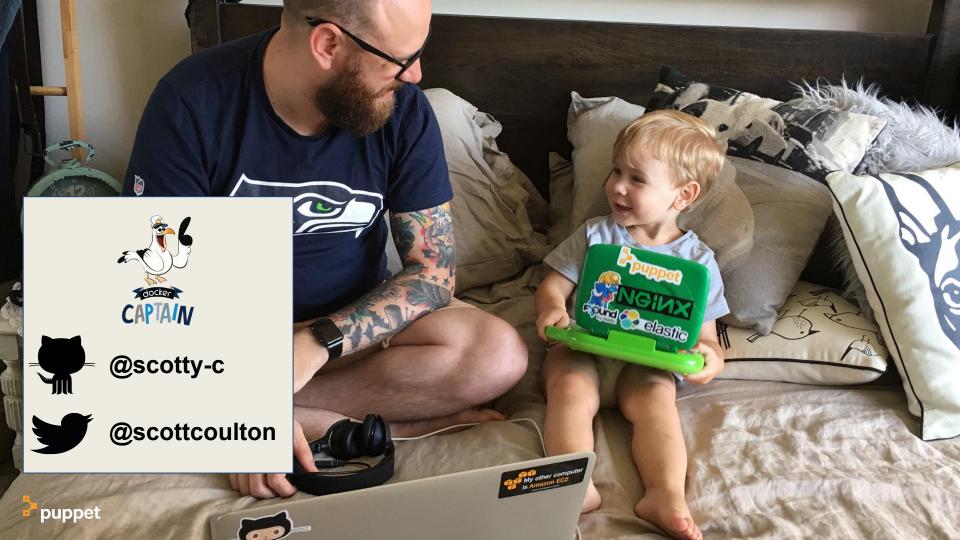

## This Talk

What we will cover

#### **Agenda**

#### What is containerd?

Why is ContainerD a critical part of the container ecosystem?

#### What upstream projects use containerd

How is containerD changing the way we build container products

Tying it all together in a real world example

Let's explore what we can achieve

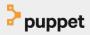

### What is ContainerD?

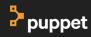

"ContainerD is an industry-standard core container runtime with an emphasis on simplicity, robustness and portability.

Containerd can manage the complete container lifecycle of its host system: image transfer and storage, container execution and supervision, low-level storage and network attachments."

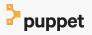

#### Let's breakdown containerd

- CTR (ContainerD CLI)
- A daemon exposing gRPC API over a local UNIX socket
- Protobuf specs between components

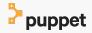

### Let's breakdown containerd

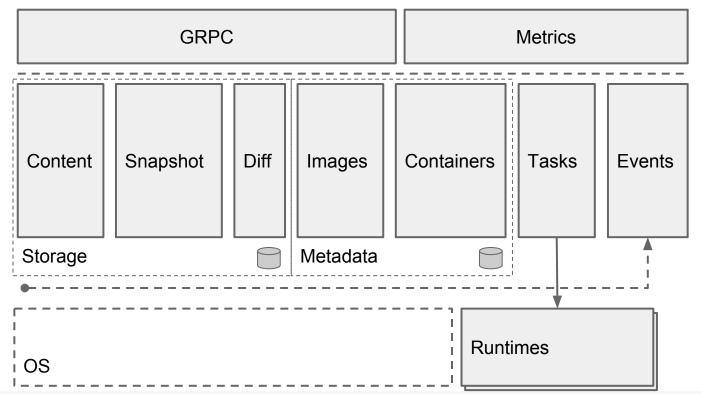

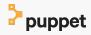

#### Let's breakdown containerd

```
ctr -
containerd CLI
USAGE:
  ctr [global options] command [command options] [arguments...]
VERSION:
  v1.1.0
COMMANDS:
    plugins, plugin
                              provides information about containerd plugins
    version
                              print the client and server versions
    containers, c, container manage containers
    content
                              manage content
                              display containerd events
    events, event
    images, image, i
                              manage images
    namespaces, namespace
                              manage namespaces
                              provide golang pprof outputs for containerd
    pprof
                              run a container
    run
    snapshots, snapshot
                              manage snapshots
    tasks, t, task
                              manage tasks
                              interact with a shim directly
    shim
                              interact with cri plugin
    help, h
                              Shows a list of commands or help for one command
GLOBAL OPTIONS:
  --debug
                               enable debug output in logs
                              address for containerd's GRPC server (default: "/run/containerd/containerd.sock")
  --address value, -a value
                               total timeout for ctr commands (default: 0s)
  --timeout value
  --connect-timeout value
                               timeout for connecting to containerd (default: 0s)
  --namespace value, -n value namespace to use with commands (default: "default") [$CONTAINERD NAMESPACE]
  --help. -h
                               show help
  --version, -v
                               print the version
```

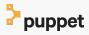

### containerd gives us

- OCI Image Spec support
- OCI Runtime Spec support (aka runC)
- Image push and pull support
- Network primitives for creation, modification, and deletion of interfaces
- Management of network namespaces containers to join existing namespaces

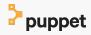

#### Lets see it in action

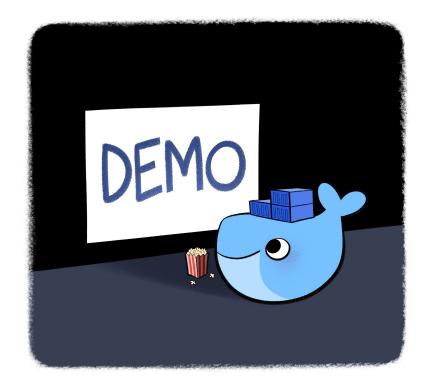

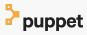

# What upstream projects use containerd

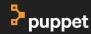

# How does containerd architecture allow other projects to interact with it

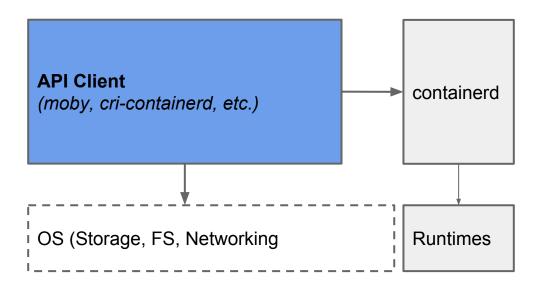

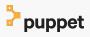

# How does containerd architecture allow other projects to interact with it

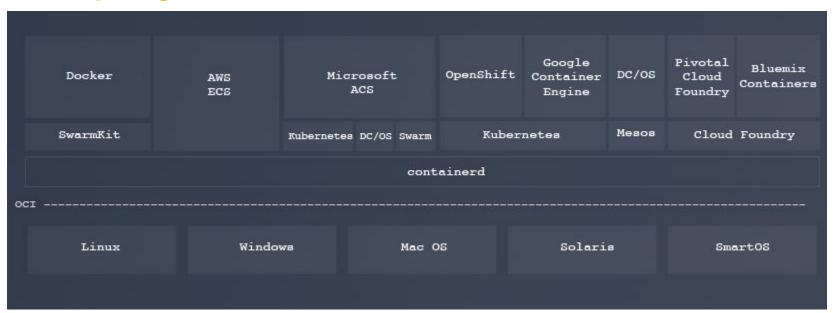

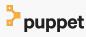

#### containerd is used in

- Moby
- Moby (LinuxKit)
- Kubernetes
- LCOW (Linux containers on Windows)

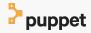

## **Moby Project**

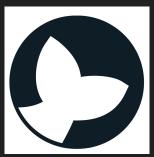

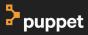

### The Moby project is made up of

- The Docker Engine
- SwarmKit
- HyperKit
- RunC
- Also LinuxKit (I want to cover that separately)

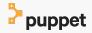

## How does containerd interact with Moby

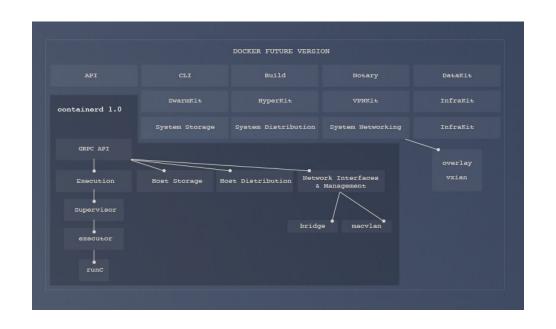

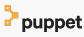

#### How is containerd different from Docker

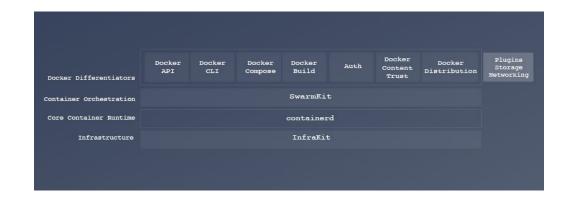

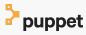

#### Lets see it in action!

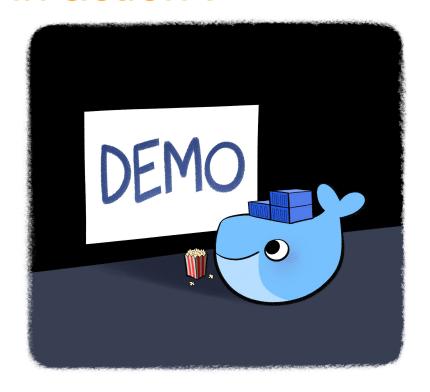

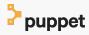

### LinuxKit

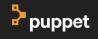

#### What is LinuxKit?

So what does LinuxKit give us?

- Lean OS. Minimal size, minimal boot time
- 4.9 Kernel
- Allows you to run any container runtimes
- Batteries included but can be replaced
- All system services are containers

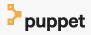

#### What is LinuxKit?

Why is it different to a traditional OS ?

- Smaller attack surface
- Immutable infrastructure
- Sandboxed system services
- Specialized patches and configurations
- You have full control over the build
- The configuration is all yaml

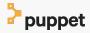

# How is containerd integrated with LinuxKit?

- Runs at init time
- Is defined in your configuration yaml

#### init:

- linuxkit/init:63eed9ca7a09d2ce4c0c5e7238ac005fa44f564b
- linuxkit/runc:2649198589ef0020d99f613adaeda45ce0093a38
- linuxkit/containerd:18eaf72f3f4f9a9f29ca1951f66df701f873060b
- linuxkit/ca-certificates:3344cdca1bc59fdfa17bd7f0fcbf491b9dbaa288

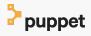

# Every containerd demo we have done has run in LinuxKit

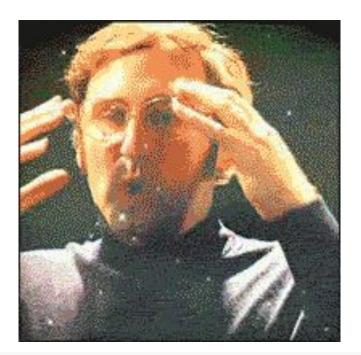

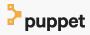

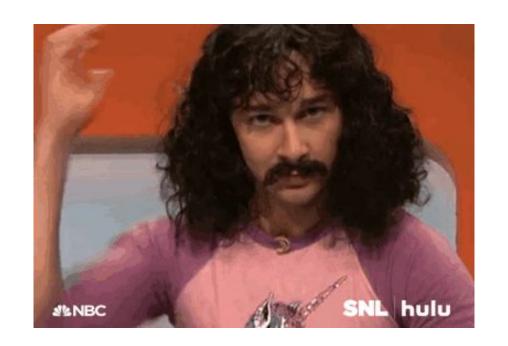

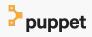

### Kubernetes

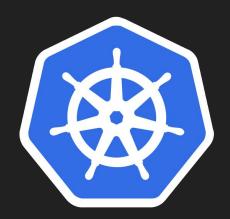

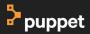

# How does containerd and Kubernetes interact?

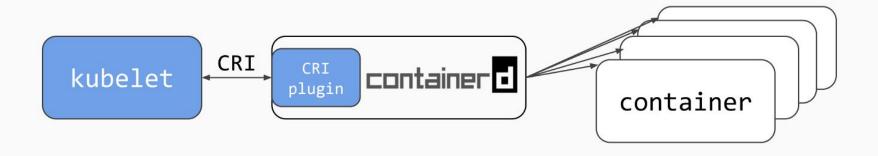

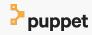

### To follow this project

https://github.com/containerd/cri

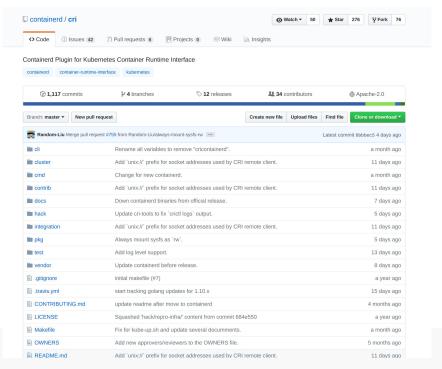

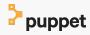

# Let's tie it all together in a real world example

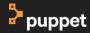

### Enter kream v2

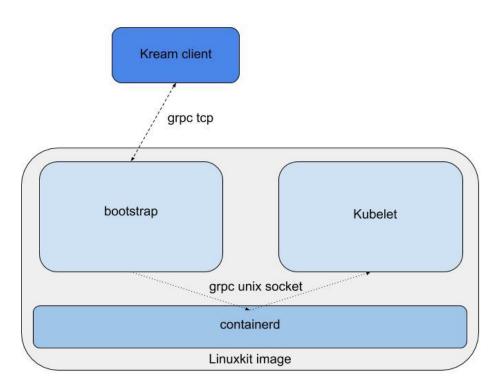

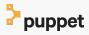

#### Lets see it in action!

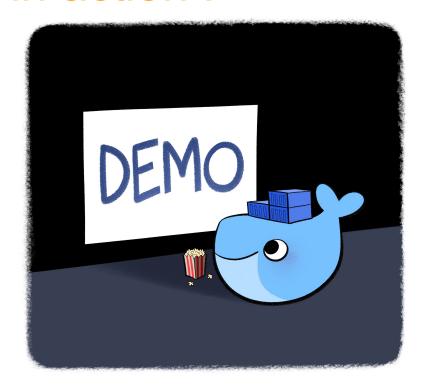

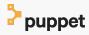

### Questions.

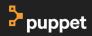

# puppet